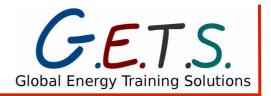

# Course outline: 132 Computer Basics D101A (Elective option A) UEENEED101A - Use computer applications relevant to a workplace

| Qualification:      | ication: Certificate III in Electrotechnology Electrician - UEE30811                                                                                                    |  |  |
|---------------------|----------------------------------------------------------------------------------------------------|--|--|
| Applicable to:      | Learners, industry/employers, governments, community and Global Energy Training Solutions as the provider                                                                                                    |  |  |
| Unit of competency: | Accessible from: <a href="http://training.gov.au/Training/Details/UEENEED101A">http://training.gov.au/Training/Details/UEENEED101A</a>                                                                                                    |  |  |
| Related policies:   | Policy & Procedure 1 – Enrolment Policy Policy & Procedure 2 – Credit Transfer & Recognition of Prior Learning Policy & Procedure 3 – Learner Support Policy & Procedure 4 – Assessment Policy & Procedure 5 – Academic Misconduct Policy & Procedure 6 – Alcohol & Other Drugs Policy & Procedure 7 – Access, Equity & Diversity Policy & Procedure 8 – Vulnerable People Policy & Procedure 9 – Work, Health & Safety Policy & Procedure 10 – Incident, Injury & Rehabilitation Policy & Procedure 11 – Competency, & Qualification Assessment Decisions Policy & Procedure 12 – Complaints & Appeals Policy & Procedure 13 – Privacy Policy & Procedure 14 – Fees Policy & Procedure 15 – Industry & Employer Engagement Policy & Procedure 16 – Trainers & Assessors Policy & Procedure 17 – Administration & Other Staff Policy & Procedure 18 – Quality Assurance Policy & Procedure 20 – Changes to Qualifications or Business Policy & Procedure 21 – Conflict of Interest Policy & Procedure 22 – Records Management Policy & Procedure 23 – Marketing & Advertising |  |  |
| Monitor and review: | Policy & Procedure 18 – Quality Assurance                                                                                                    |  |  |
| Responsibility:     | Ben Murphy – as Proprietor                                                                                                    |  |  |
| Questions/queries:  | Feedback and suggestions welcomed: office@gets.com.au (+61) 02 6262 0077                                                                                                    |  |  |

131\_Drawings\_E107A\_Course outline\_V2

#### **Table of Contents**

| 1. Material requirements             | 2 |
|--------------------------------------|---|
| 2. Session summary                   |   |
| Day 1                                |   |
| 3. Elements and Performance Criteria |   |
| 4. Assessments                       | 3 |
| 5. Version control.                  |   |

## 1. Material requirements

- AS/NZS 3000:2007 incorporating amendment 1 and 2
- Scientific calculator, ruler, pens and pencils
- Note book
- Hand tools
- Covered footwear
- Internet access (provided)

## 2. Session summary

|            | Day 1 |                       |  |  |  |
|------------|-------|-----------------------|--|--|--|
| Required   | T1    | Starting up           |  |  |  |
| Skills and | T2    | Selecting application |  |  |  |
| Knowledge  | Т3    | Entering information  |  |  |  |
|            | T4    | Saving                |  |  |  |
|            | T5    | Printing              |  |  |  |

### 3. Elements and Performance Criteria

Elements and Performance Criteria require practice and demonstration in the work place.

| Element                                                           |     | Performance Criteria                                                                                                    | Work Performance                                   |
|-------------------------------------------------------------------|-----|----------------------------------------------------------------------------------------------------|----------------------------------------------------|
| 1:Prepare<br>to use                                               | 1.1 | OHS procedures for a given work area are identified, obtained and understood through established routines and procedures. | ☐ Satisfactory ☐ Needs improvement ☐ Not performed |
| computer applications 1.2                                         |     | Established OHS risk control measures and procedures in relation to computer and keyboard use are followed.               | ☐ Satisfactory ☐ Needs improvement ☐ Not performed |
| 1.3 Information required for the use of that appropriate sources. |     | Information required for the use of the application is obtained from appropriate sources.                                 | ☐ Satisfactory ☐ Needs improvement ☐ Not performed |
|                                                                   | 1.4 | Computer is started up and desktop icons are manipulated to access desired application, directories and files.            | ☐ Satisfactory ☐ Needs improvement ☐ Not performed |
|                                                                   | 1.5 | On-screen instructions in relation to any anomaly such as a virus warning are followed.                                   | ☐ Satisfactory ☐ Needs improvement ☐ Not performed |

|                                                   | 1.6 | Help directory is used to resolve any straightforward start up or access issues or anomalies.        | ☐ Satisfactory ☐ Needs improvement ☐ Not performed                                   |
|---------------------------------------------------|-----|----------------------------------------------------------------------------------------------------|--------------------------------------------------------------------------------------|
| 2:Use<br>computer<br>basic<br>application         | 2.1 | Established OHS risk control measures and procedures for carrying out the work are followed.         | <ul><li>□ Satisfactory</li><li>□ Needs improvement</li><li>□ Not performed</li></ul> |
|                                                   | 2.2 | Information is added, altered or deleted as needed in accordance with application user instructions. | ☐ Satisfactory ☐ Needs improvement ☐ Not performed                                   |
|                                                   | 2.3 | Routine checks are made to ensure accuracy of information in accordance with quality requirements.   | ☐ Satisfactory ☐ Needs improvement ☐ Not performed                                   |
| 3:Output<br>information<br>from an<br>application | 3.1 | Completed files are stored appropriately in accordance with enterprise requirements.                 | ☐ Satisfactory ☐ Needs improvement ☐ Not performed                                   |
|                                                   | 3.2 | Files are printed for a formal record and/or to forward to others.                                   | ☐ Satisfactory ☐ Needs improvement ☐ Not performed                                   |
|                                                   | 3.3 | Files are sent via email in a readable format.                                                       | ☐ Satisfactory ☐ Needs improvement ☐ Not performed                                   |
| 4:Shut<br>down<br>a<br>computer                   | 4.1 | Files are named, arranged, saved and backed up in accordance with enterprise requirements.           | ☐ Satisfactory ☐ Needs improvement ☐ Not performed                                   |
|                                                   | 4.2 | Computer shutdown procedures are followed and computer switched off.                                 | □ Satisfactory □ Needs improvement □ Not performed                                   |

#### 4. Assessments

| Assessment                                                                                                    | When                                   | Satisfactory mark/outcome                        |  |  |
|----------------------------------------------------------------------------------------------------|----------------------------------------|--------------------------------------------------|--|--|
| Theory assessment 1                                                                                           | Day 1                                  | 70%                                              |  |  |
| Practical assessment 1                                                                                        | Day 1                                  | 100%                                             |  |  |
| Workplace Observation                                                                                         |                                        | Must be valid, sufficient, authentic and current |  |  |
| Employer Competency report                                                                                    | After theory and practical assessments |                                                  |  |  |
| Structured workplace experience interview                                                                     | ussessments                            |                                                  |  |  |
| Note: Once all theory, practical and an site assessments are complete, competency assessment decisions can be |                                        |                                                  |  |  |

Note: Once all theory, practical and on-site assessments are complete, competency assessment decisions can be made in conjunction with the learner, employer and registered training organisation.

## 5. Version control

| Version | Date of release | Author     | Authorised by | Position   | Rational for change                     |
|---------|-----------------|------------|---------------|------------|-----------------------------------------|
| V1      | 5/10/2015       | Ben Murphy | Ben Murphy    | Proprietor | Initial release                         |
| V2      | 7/2/2017        | Ben Murphy | Ben Murphy    | Proprietor | Added Elements and Performance Criteria |